Outlook Is Unable To Connect To The Proxy Server Error Code 18 >>>CLICK HERE<<<

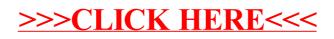